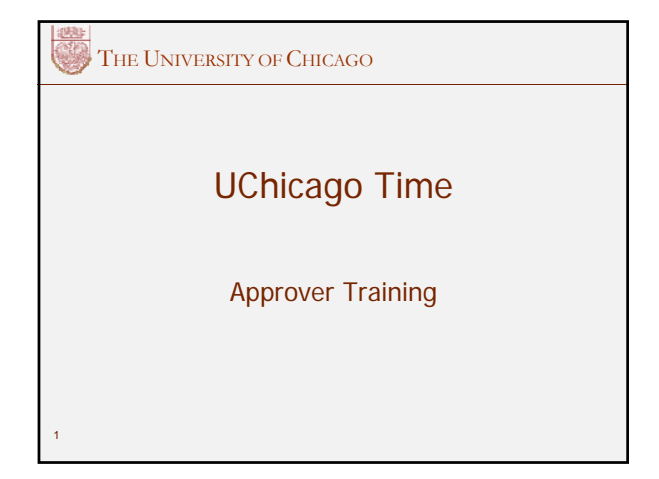

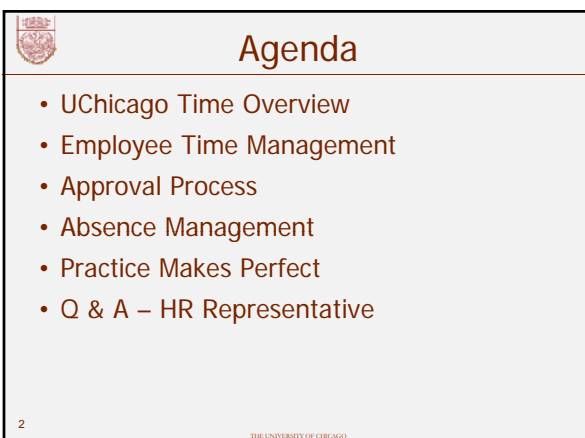

# What is UChicago Time?

THE UNIVERSITY OF CHICAGO

- University's Method for Reporting Time for all Biweekly Employees
- Monthly Employees Report Absences
- Faculty and Other Academic Staff Will Use System to Approve Employee Time

THE UNIVERSITY OF CHICAGO

3

微

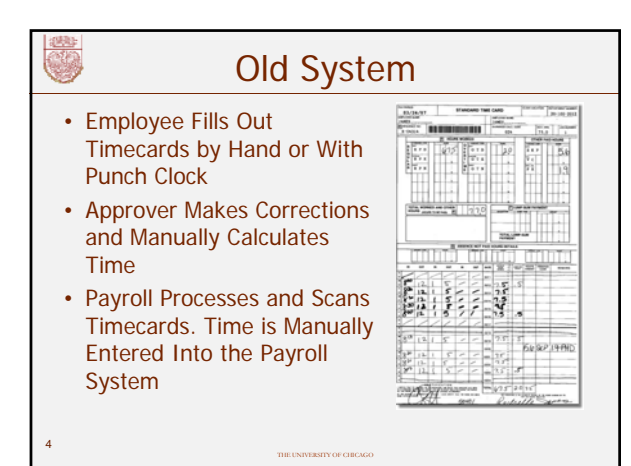

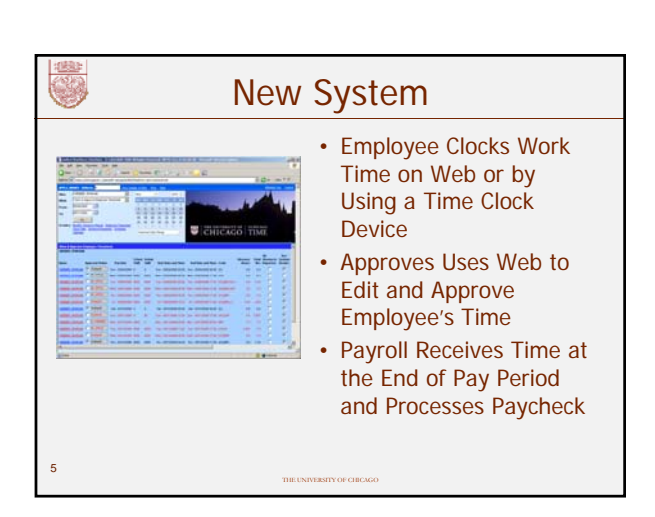

## Benefits to the University

- Eliminates Processing of Paper Time Cards
- Assists in FMLA Compliance

6

- Provides Ability to View and Approve Time **Online**
- Offers Ability to Report and Approve Absences for All Non-Academic Employees

THE UNIVERSITY OF CHICAGO

# Benefits to the University

• Offers:

7

8

9

- Accrual balances online
- Track patterns of absenteeism
- Track types of pay (e.g., overtime)
- Equalization of overtime opportunities (labor contract specification)

THE UNIVERSITY OF CHICAGO

## Benefits to Employees

- More Accurate Reporting of Time
- Consistently Interprets Earnings Codes According to University Policy and Union **Contracts**
- No Manual Calculating
- Tracks and Reports Accruals
- Provides Email Notifications for Approver and Employees

THE UNIVERSITY OF CHICAGO

#### What's In It For Me?

- Help Identify Tardiness Problems
- Assist with Performance Management
- Improve Planning and Coverage in the **Office**
- Less of "End of Pay Period Time Crunch" for Approving Time

THE UNIVERSITY OF CHICAGO

#### Approver Responsibilities

- Check and Adjust Employee Time on a Timely Basis and Before the Pay Period Lockout
- Properly Edit In and Out Times, Absence Codes, Premiums, and Bonuses
- Supervise Employees Making Sure They Are at Work and Are Reporting Time **Correctly**

THE UNIVERSITY OF CHICAGO

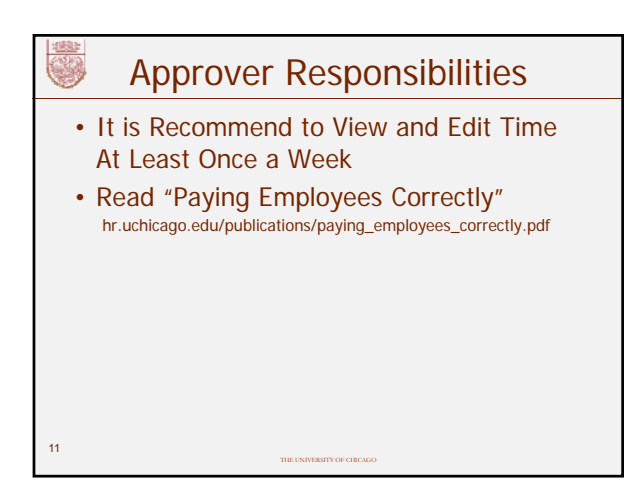

#### Who Does What?

- Report Time by Clocking In and Out
	- Biweekly staff, non-academic
	- All students
	- All temp and part-time biweekly staff, nonacademic
- All Monthly, Non-Academic Employees Submit Monthly Absence Reports Online

THE UNIVERSITY OF CHICAGO

12

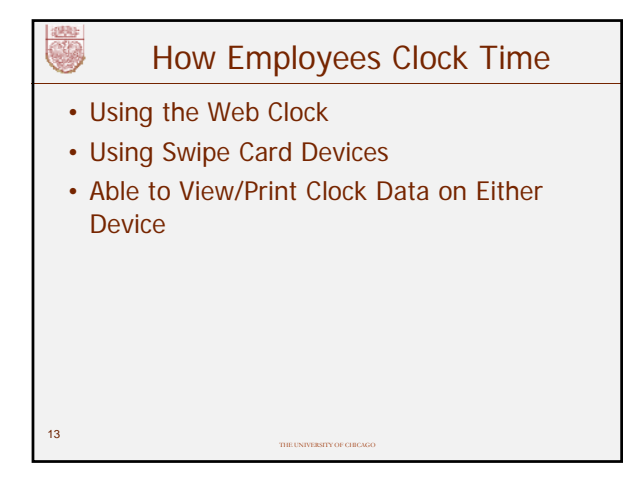

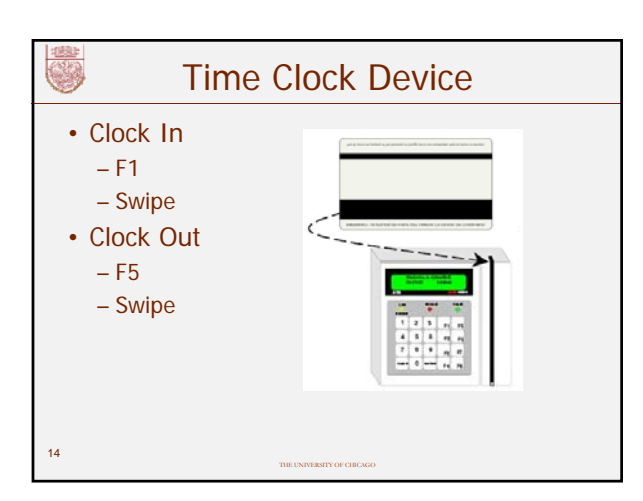

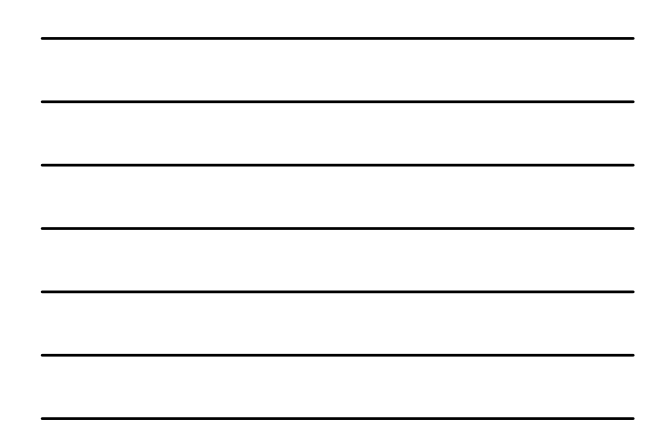

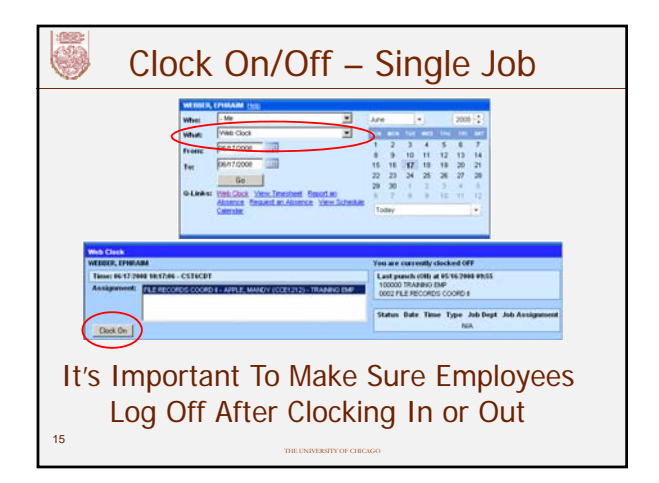

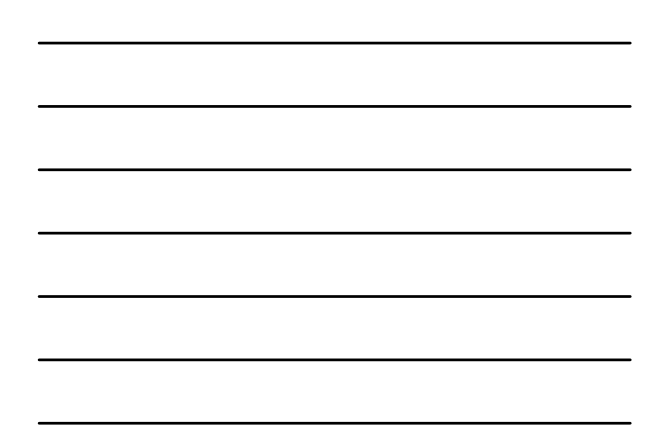

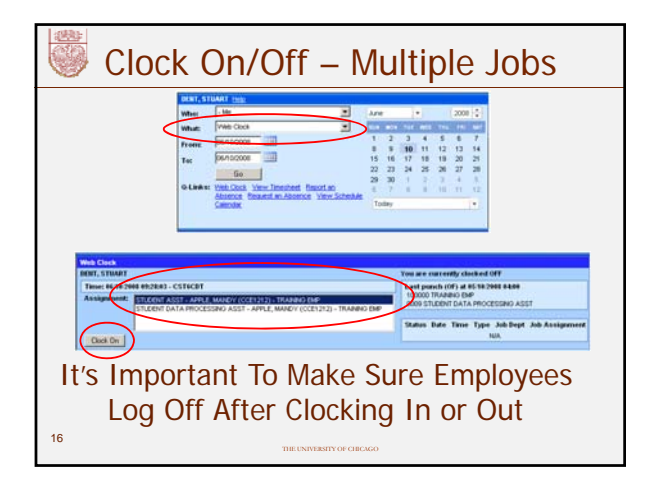

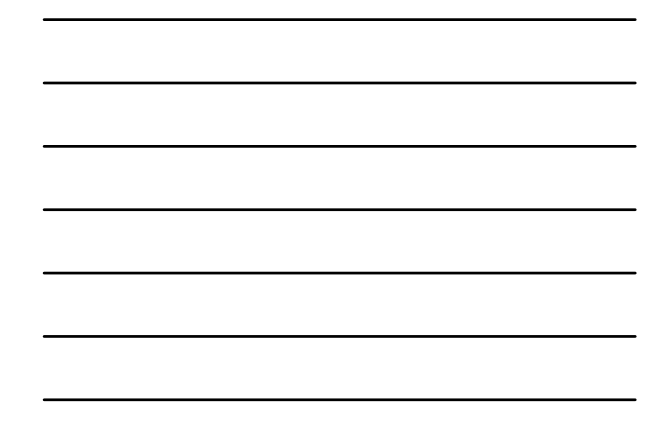

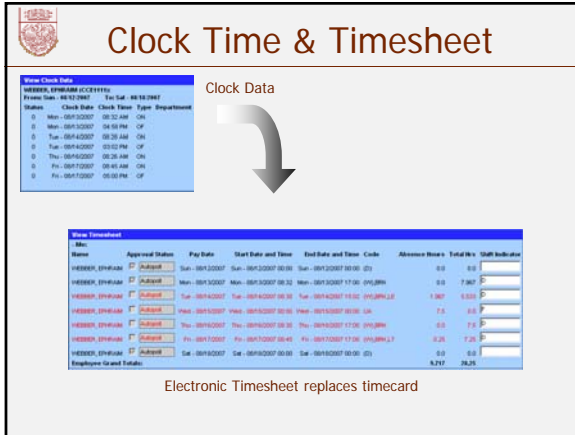

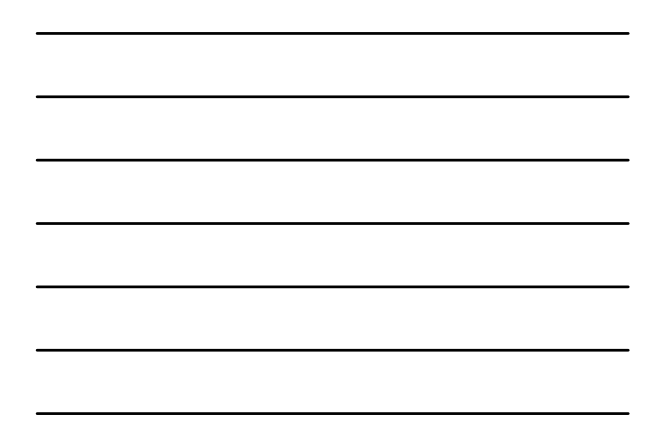

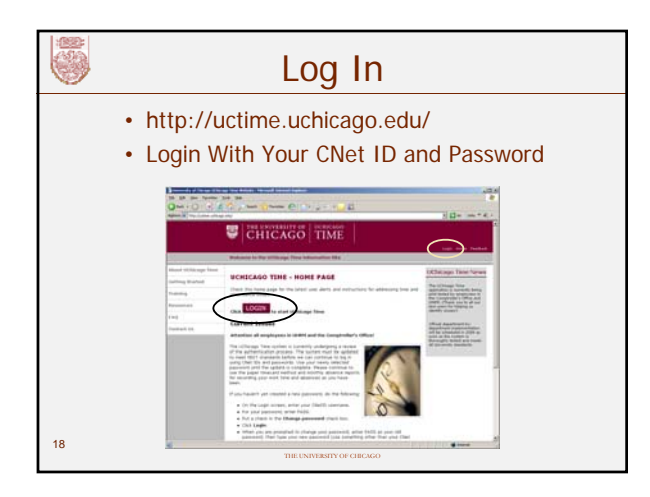

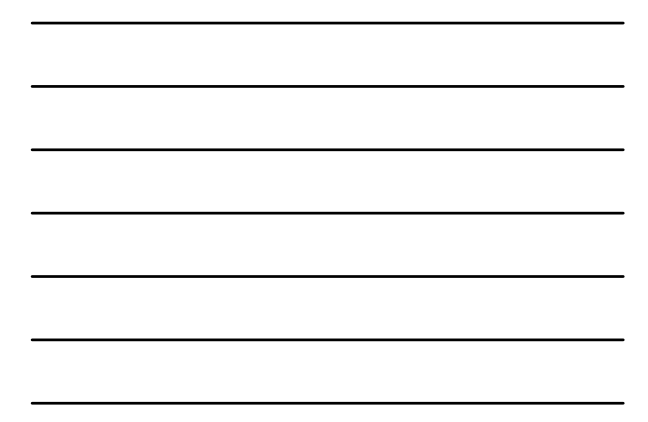

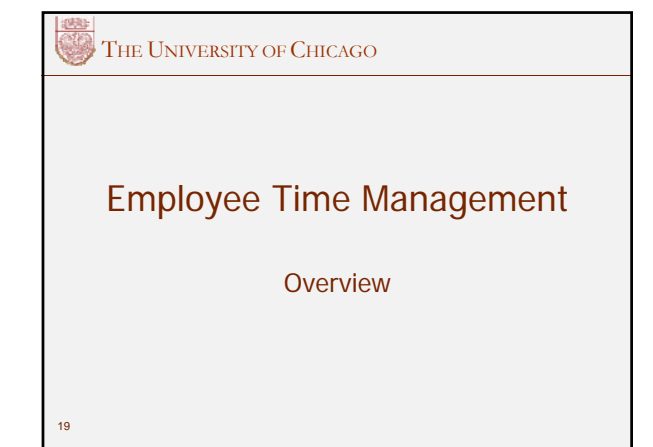

# A Few Reminders

- By Law, All Employees Must Be Paid For All Clocked Work Time Including Overtime
- Regardless of Where Work is Performed, Budgets, and Approval by Supervisor
- With UChicago Time, All Clocked Time Will Be Reported and Paid Even if Unapproved

THE UNIVERSITY OF CHICAGO

#### A Few Reminders

- Clocking in Early or Out Late Will Add Increments of Overtime to the Employees' **Records**
- To Avoid Paying Unapproved Overtime Hours, Each Department Will Need to Establish Rules for Clocking In and Out According to Schedule

THE UNIVERSITY OF CHICAGO

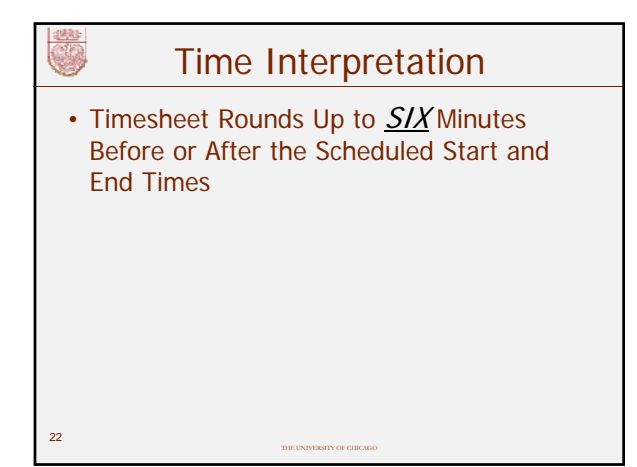

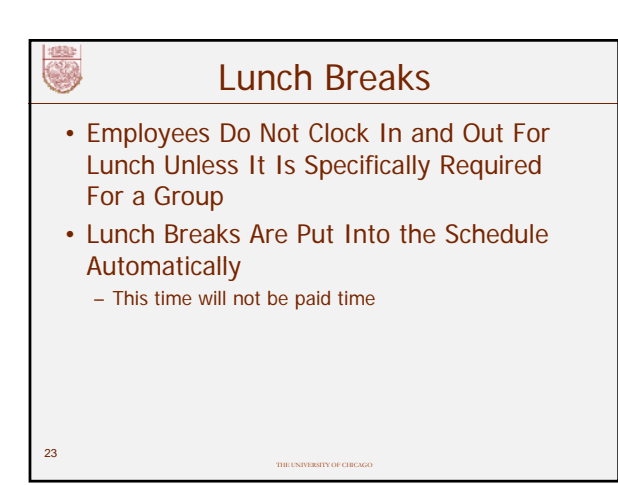

### Lunch Breaks

- Lunch Breaks Can Be Adjusted By the Approver If an Employee
	- Takes a shorter break
	- Takes no break
	- Has a partial day absence that eliminates a lunch break

THE UNIVERSITY OF CHICAGO

24

(编)

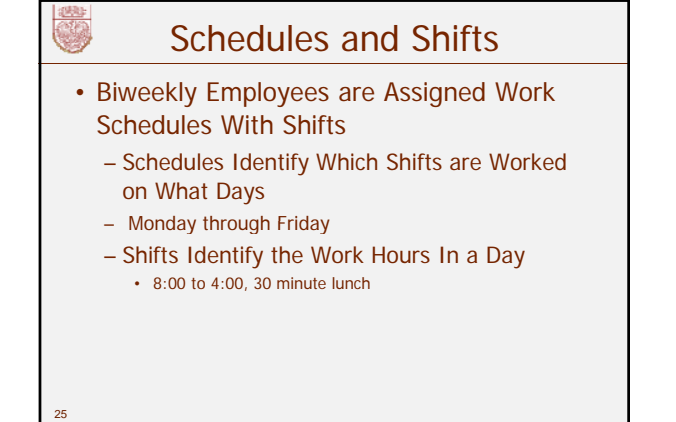

THE UNIVERSITY OF CHICAGO

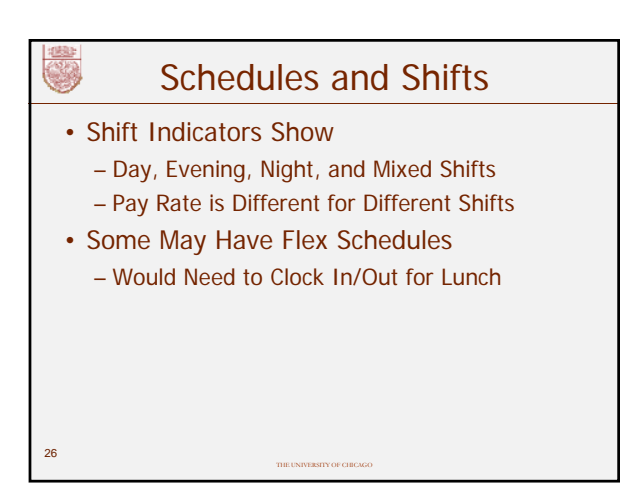

**THE UNIVERSITY OF CHICAGO** Approval Process THE UNIVERSITY OF CHICAGO 27

#### Approval Process

- Biweekly Employees Record Time
- Calculations and Earnings Codes are Assigned Automatically
- Employees Edit Their Own Absences
- Approver Reviews and Makes Corrections
- Approver Approves Time

28

S

29

• Approver Approves or Rejects Requests for Time Off

THE UNIVERSITY OF CHICAGO

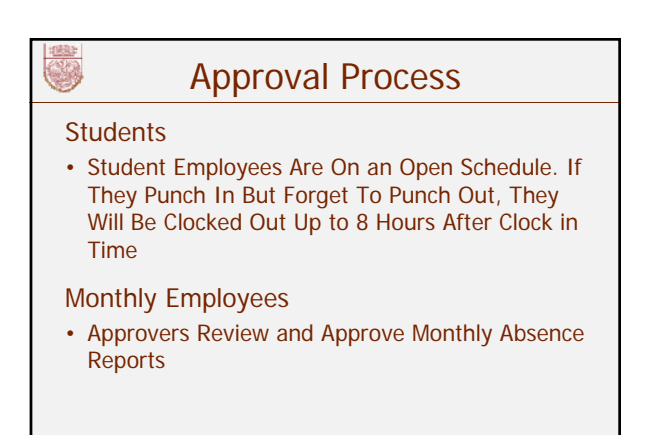

THE UNIVERSITY OF CHICAGO

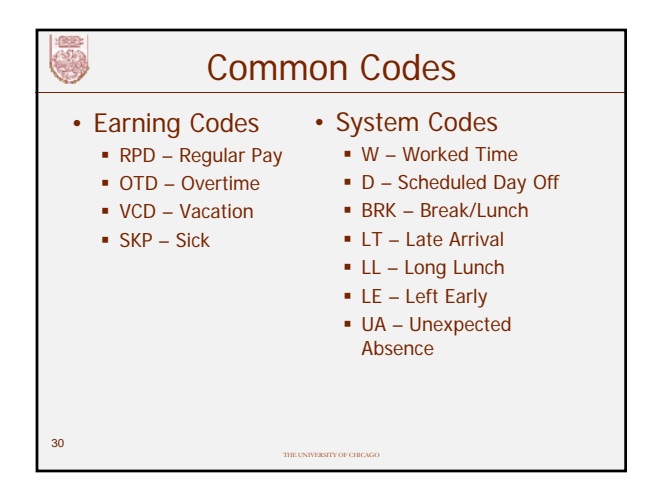

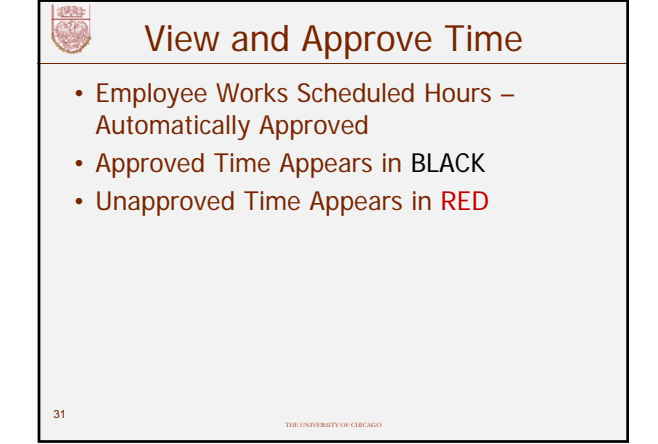

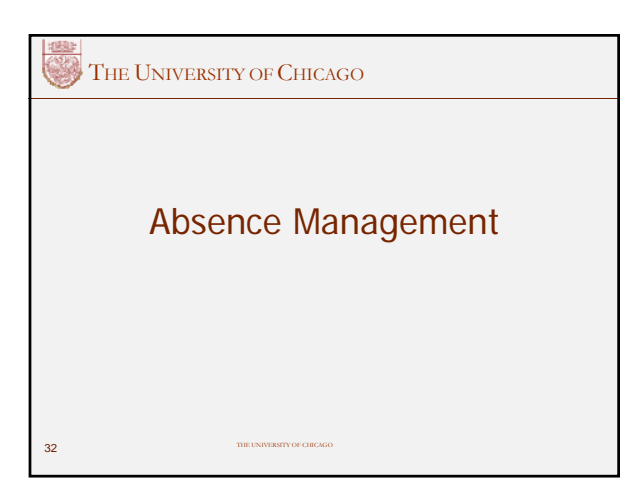

#### Absence Management

- Employees Can Report Their Own Paid Absences If Accrued Time is Available
- Bi-Weekly Employees Can Request Future Absences For Vacation, Personal Holiday, or Scheduled Sick Days If Accrued Time is Available

THE UNIVERSITY OF CHICAGO

• Approvers Can Approve a Pending Absence Request, Which Places the Absence on the Employee's Schedule

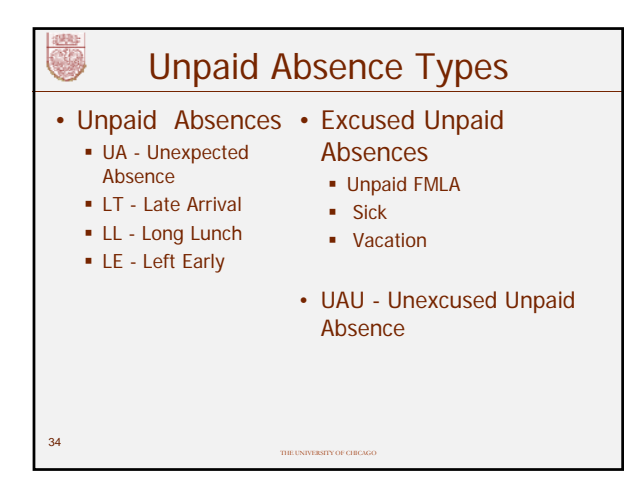

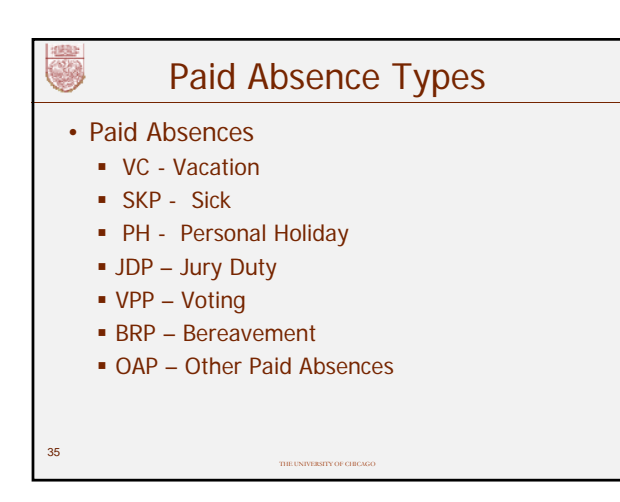

THE UNIVERSITY OF CHICAGO

## Additional Information

#### Monthly Employees (non-academic)

- Submit a Monthly Absence Report by the **Last** Day of Every Month
- Should be Approved by the 2<sup>nd</sup> of the Month
- Report Absences by the Date, Absence Type, and Time (usually a full day)
- Approver Must Approve the Report

37

• Monthly Employees Can View Accruals

THE UNIVERSITY OF CHICAGO

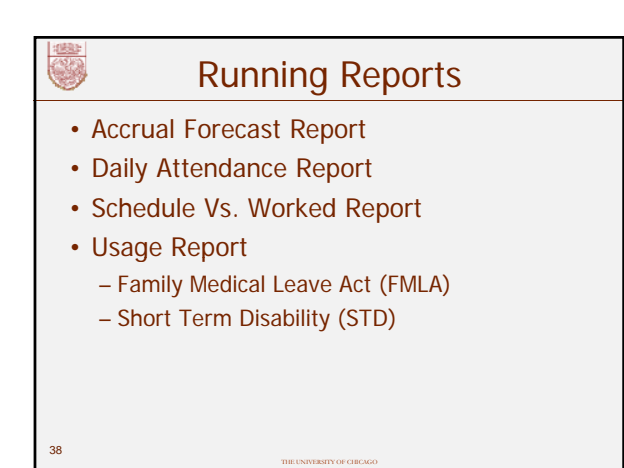

#### Additional Information

• Approving Employees with Multiple Jobs

THE UNIVERSITY OF CHICAGO

- Changing an Employee's Schedule
- Assigning Premiums and Overrides
- Lump Sum Payments
- Adjustments

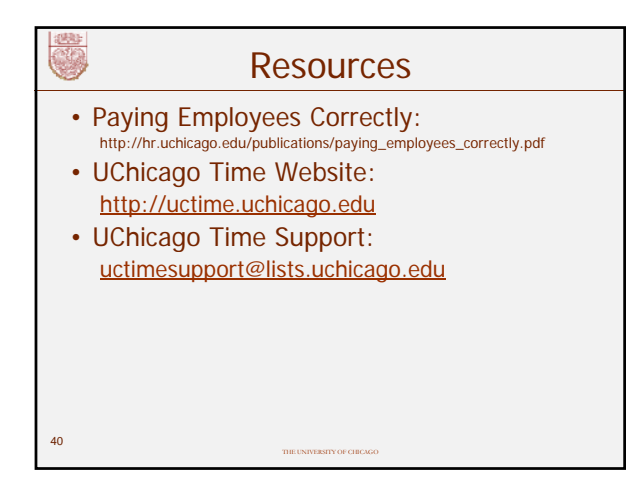

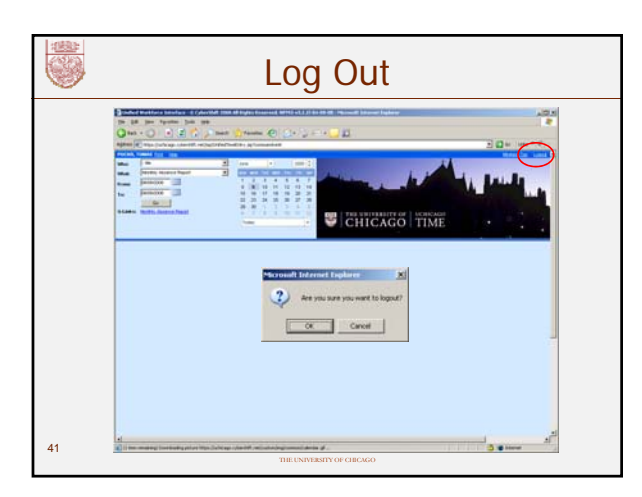

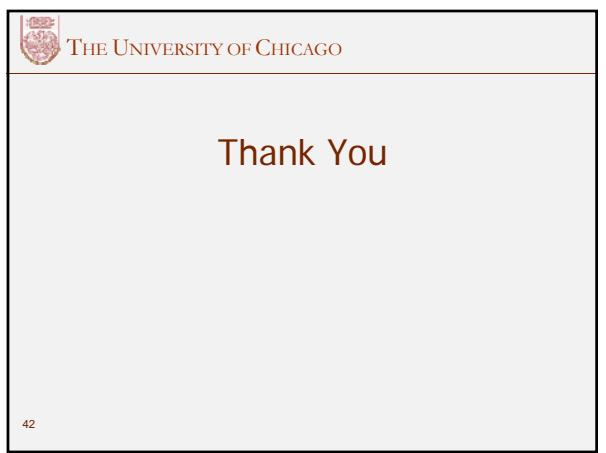

 $\overline{\phantom{a}}$